*Airport Forecast Methods Formulas...* 1/13

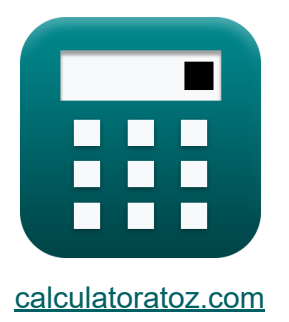

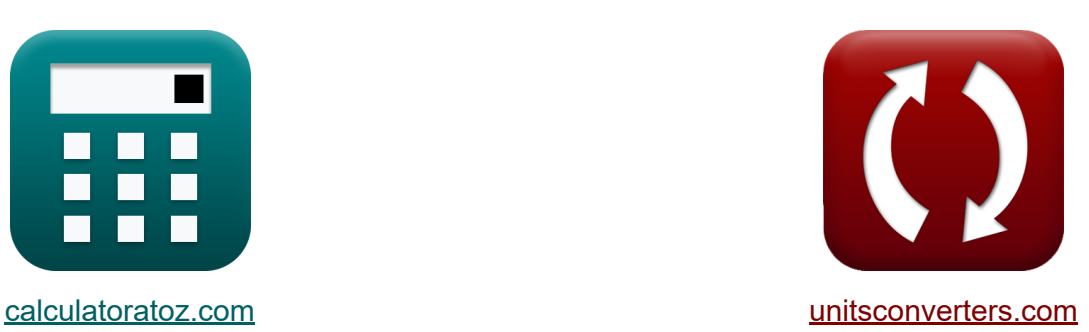

# **Méthodes de prévision d'aéroport Formules**

[calculatrices](https://www.calculatoratoz.com/fr) ! Exemples! **CONVERGIONS CONVERGIONS** 

Exemples!

Signet **[calculatoratoz.com](https://www.calculatoratoz.com/fr)**, **[unitsconverters.com](https://www.unitsconverters.com/fr)**

Couverture la plus large des calculatrices et croissantes - **30 000+ calculatrices !**

Calculer avec une unité différente pour chaque variable - **Dans la conversion d'unité intégrée !**

La plus large collection de mesures et d'unités - **250+ Mesures !**

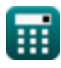

#### N'hésitez pas à PARTAGER ce document avec vos amis !

*[Veuillez laisser vos commentaires ici...](https://docs.google.com/forms/d/e/1FAIpQLSf4b4wDgl-KBPJGChMJCxFlqrHvFdmw4Z8WHDP7MoWEdk8QOw/viewform?usp=pp_url&entry.1491156970=M%C3%A9thodes%20de%20pr%C3%A9vision%20d%27a%C3%A9roport%20Formules)*

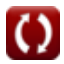

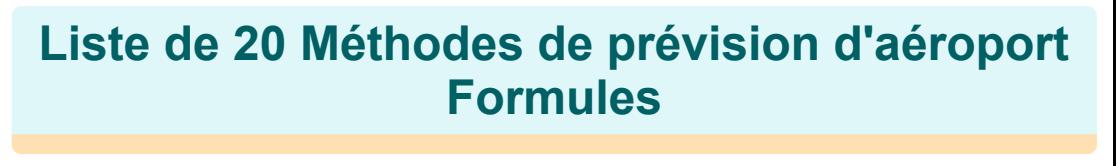

**Méthodes de prévision d'aéroport**

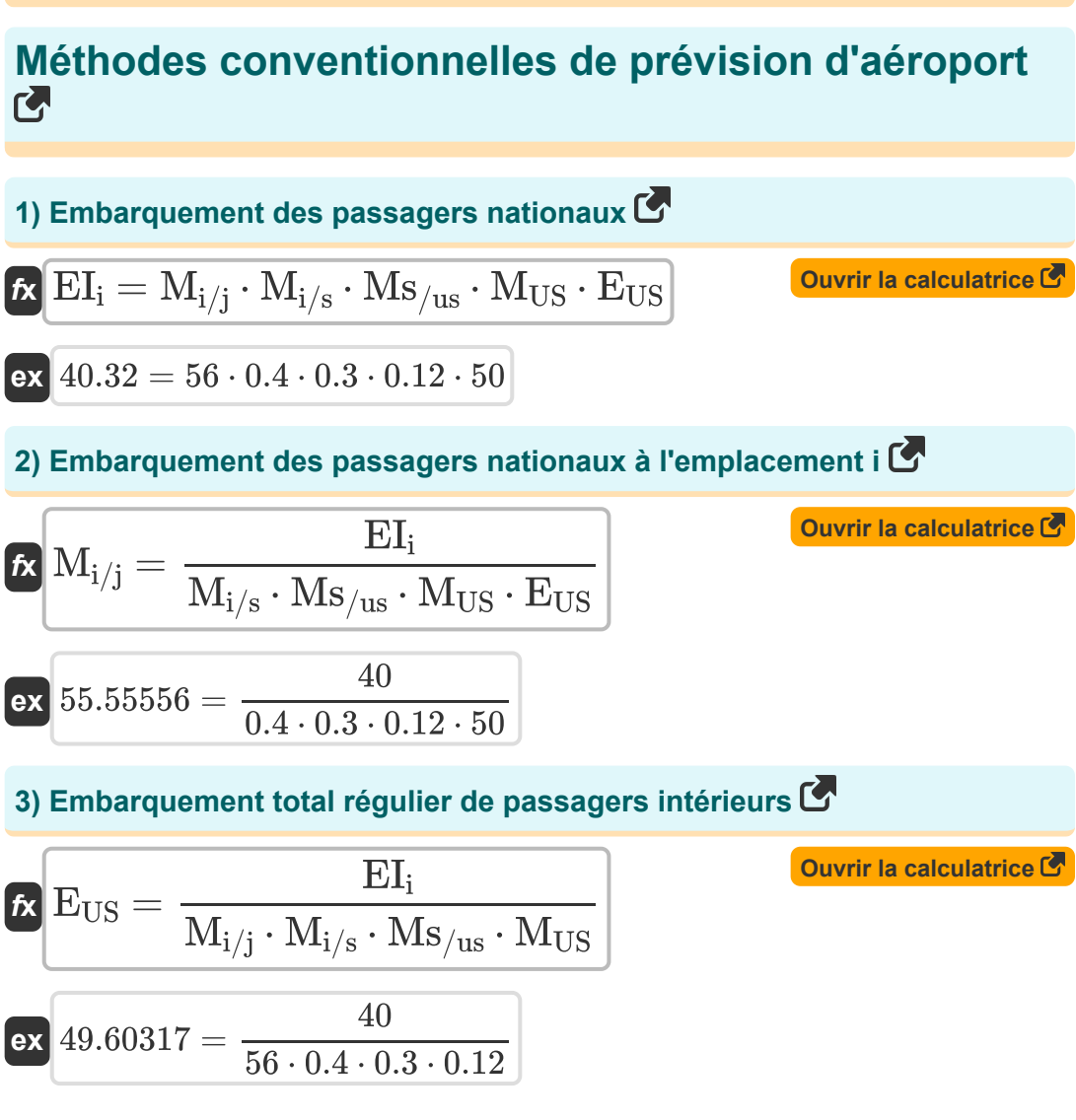

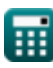

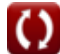

Airport Forecast Methods Formulas...

**4) Part de marché en pourcentage pour la région 'j'** 

$$
\begin{aligned} \mathbf{\overline{t}\mathbf{x}}\,\overline{}\,\mathbf{M}\mathbf{s}_{/\mathrm{us}}&=\frac{\mathbf{E}\mathbf{I}_{\mathrm{i}}}{\mathbf{M}_{\mathrm{i}/\mathrm{j}}\cdot\mathbf{M}_{\mathrm{i/s}}\cdot\mathbf{M}_{\mathrm{US}}\cdot\mathbf{E}_{\mathrm{US}}}\,\\ \mathbf{ex}\,\overline{0.297619}&=\frac{40}{56\cdot0.4\cdot0.12\cdot50}\, \end{aligned}
$$

**5) Part de marché en pourcentage pour l'aéroport** 

$$
\boldsymbol{\kappa}\boxed{M_{i/s}=\frac{EI_{i}}{M_{i/j}\cdot Ms_{/us}\cdot M_{US}\cdot E_{US}}}
$$

$$
\boxed{0.396825 = \frac{40}{56 \cdot 0.3 \cdot 0.12 \cdot 50}}
$$

**6) Pourcentage de part de marché de l'État sur le marché américain total Z.** 

$$
\begin{aligned} \textbf{\textit{fx}}~&\textbf{M}_{\text{US}} = \frac{\textbf{EI}_{\text{i}}}{\textbf{M}_{\text{i/j}} \cdot \textbf{M}_{\text{i/s}} \cdot \textbf{M}_{\text{S/us}} \cdot \textbf{E}_{\text{US}}} \\ \textbf{ex}~&0.119048 = \frac{40}{56 \cdot 0.4 \cdot 0.3 \cdot 50} \end{aligned}
$$

**[Ouvrir la calculatrice](https://www.calculatoratoz.com/fr/percent-market-share-of-state-of-total-us-market-calculator/Calc-18298)** 

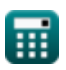

**[Ouvrir la calculatrice](https://www.calculatoratoz.com/fr/percent-market-share-for-region-j-calculator/Calc-18297)** 

**[Ouvrir la calculatrice](https://www.calculatoratoz.com/fr/percent-market-share-for-airport-calculator/Calc-18296)** 

*Airport Forecast Methods Formulas...* 5/13

### **Cadre intégré de prévision de la demande**

### **[Ouvrir la calculatrice](https://www.calculatoratoz.com/fr/average-trip-length-given-passenger-enplanements-calculator/Calc-18363)  [Ouvrir la calculatrice](https://www.calculatoratoz.com/fr/passenger-enplanements-calculator/Calc-18362)  [Ouvrir la calculatrice](https://www.calculatoratoz.com/fr/regression-model-formulation-for-yield-calculator/Calc-18355)  [Ouvrir la calculatrice](https://www.calculatoratoz.com/fr/revenue-passenger-miles-calculator/Calc-18359)  7) Durée moyenne du voyage compte tenu des embarquements de passagers**  $\mathbf{f} \mathbf{x}$   $\mathbf{L} =$  $\overline{\text{ex}}$  902.5002m  $=$ **8) Embarquement des passagers**  $\overline{\textbf{f}}$ **x**  $\overline{\textbf{E}}$ **I**<sub>i</sub> **ex**  $40.02218 =$ **9) Formulation du modèle de régression pour le rendement**  *f***x ex**  $45010.5 = 10.5 + (1000 \cdot 4) + (5000 \cdot 8) + (100 \cdot 10)$ **10) Miles passagers payants**   $\mathbf{f} \mathbf{x}$  **RPM** =  $\mathbf{b}_0 + (\mathbf{GNP} \cdot \mathbf{d}) + (\mathbf{Y} \cdot \mathbf{c})^T$ **ex**  $36104.61 = 0.01 + (460 \cdot 0.21) + (45010 \cdot 0.8)$ RPM  $\overline{\mathrm{EI_i}}$ 36100.01 40 RPM  $\overline{\text{L}}$ 36100.01 902m  $\overline{\mathrm{Y}=\mathrm{a}_0+(\mathrm{J}\mathrm{F}\cdot\mathrm{a}_1)+(\mathrm{W}\cdot\mathrm{a}_2)+(\mathrm{ATM}\cdot\mathrm{a}_3)}$

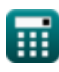

$$
\overline{\mathbf{O}}
$$

*Airport Forecast Methods Formulas...* 6/13

**11) Mouvement du transport aérien par avion**

$$
\text{ATM} = \frac{Y - a_0 - (JF \cdot a_1) - (W \cdot a_2)}{a_3}
$$
\n
$$
\text{ex } 99.95 = \frac{45010 - 10.5 - (1000 \cdot 4) - (5000 \cdot 8)}{10}
$$

**12) Passagers Miles payants compte tenu des embarquements de passagers**

$$
\textit{t\!k}\overline{\text{RPM}} = \text{EI}_i \cdot \text{L}
$$

**ex** 36080 = 40 ⋅ 902m

**13) Prix du carburéacteur Rendement donné** 

$$
\fbox{\hskip 1pt h} \boxed{\text{JF} = \frac{\text{Y}-\text{a}_0-(\text{W} \cdot \text{a}_2)-(\text{ATM} \cdot \text{a}_3)}{\text{a}_1}}
$$

**[Ouvrir la calculatrice](https://www.calculatoratoz.com/fr/jet-fuel-price-given-yield-calculator/Calc-18356)** 

**[Ouvrir la calculatrice](https://www.calculatoratoz.com/fr/real-gross-national-product-calculator/Calc-18360)** 

**[Ouvrir la calculatrice](https://www.calculatoratoz.com/fr/revenue-passenger-miles-given-passenger-enplanements-calculator/Calc-18393)** 

$$
\text{ex }999.875 = \frac{45010-10.5-(5000\cdot 8)-(100\cdot 10)}{4}
$$

**14) Produit national brut réel**

$$
\kappa\boxed{\text{GNP}=\frac{\text{RPM}-b_0-(\text{Y}\cdot \text{c})}{\text{d}}}
$$

$$
\text{ex}\left[438.0952=\frac{36100.01-0.01-(45010\cdot0.8)}{0.21}\right]
$$

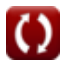

Airport Forecast Methods Formulas...

**15) Rendement réel compte tenu des milles passagers payants** 

$$
Y = \frac{RPM - b_0 - (GNP \cdot d)}{c}
$$
\n
$$
45004.25 = \frac{36100.01 - 0.01 - (460 \cdot 0.21)}{0.8}
$$
\nOur right-hand side is given by the following formula:

\n
$$
Y = \frac{RPM - b_0 - (GNP \cdot d)}{c}
$$

**16) Salaires de l'industrie aérienne**

$$
\boldsymbol{\kappa}\!\!\left[\!\mathbf{W}=\frac{\mathbf{Y}-\mathbf{a}_0-\left(\mathbf{J}\mathbf{F}\cdot\mathbf{a}_1\right)-\left(\mathbf{ATM}\cdot\mathbf{a}_3\right)}{\mathbf{a}_2}\!\right]
$$

$$
\text{ex}\left[4999.938 = \frac{45010-10.5-(1000\cdot 4)-(100\cdot 10)}{8}\right]
$$

## **Cadre de prévision multi-région aéroportuaire**

### **17) Service aérien Vols hebdomadaires au départ de l'aéroport 2,3**

| $6$                                                                                                    | Quurir la calculatrice (2) |
|----------------------------------------------------------------------------------------------------|----------------------------|
| $AS_{23} = -\left(\left(\frac{\ln\left(\frac{P_1}{P_{23}}\right) - b_{1,2} \cdot (TT_1 - TT_{23})}{b_{2,3}}\right) - AS_1}{b_{2,3}}\right)$ |                            |
| $ex \ 3.746075h = -\left(\left(\frac{\ln\left(\frac{50.1}{55}\right) - 5h \cdot (6h - 6.5h)}{6.8h}\right) - 4.1h\right)$                    |                            |

\n**Q calculator**

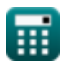

**[Ouvrir la calculatrice](https://www.calculatoratoz.com/fr/airline-industry-wages-calculator/Calc-18357)** 

#### **18) Temps de trajet de la zone d'analyse aux aéroports 1 compte tenu du pourcentage de passagers**

$$
\boxed{\text{TT}_1 = \left(\frac{\ln\left(\frac{P_1}{P_{23}}\right) - b_{2,3} \cdot \left(AS_1 - AS_{23}\right)}{b_{1,2}}\right) + TT_{23}}
$$

$$
\textbf{ex} \left[ 7.025338 \text{h} = \left( \frac{\ln \left( \frac{50.1}{55} \right) -6.8 \text{h} \cdot (4.1 \text{h} - 4.5 \text{h})}{5 \text{h}} \right) + 6.5 \text{h} \right]
$$

**19) Temps de trajet de la zone d'analyse aux aéroports 2,3** 

| ex                                                         | 7.025338h = $\left(\frac{\ln(\frac{50.1}{55}) - 6.8h \cdot (4.1h - 4.5h)}{5h}\right) + 6.5h$ |
|------------------------------------------------------------|----------------------------------------------------------------------------------------------|
| 19) Temps de trajet de la zone d'analyse aux aéroports 2,3 |                                                                                              |
| 10                                                         | 10                                                                                           |
| 11                                                         | 11                                                                                           |
| 12                                                         | 12                                                                                           |
| 13                                                         | 13                                                                                           |
| 14                                                         | 15                                                                                           |
| 15                                                         | 16                                                                                           |
| 16                                                         | 17                                                                                           |
| 17                                                         | 18                                                                                           |
| 18                                                         | 19                                                                                           |
| 19                                                         | 10                                                                                           |
| 10                                                         | 10                                                                                           |
| 11                                                         | 11                                                                                           |
| 12                                                         | 13                                                                                           |
| 13                                                         | 14                                                                                           |
| 14                                                         | 15                                                                                           |
| 15                                                         | 16                                                                                           |
| 16                                                         | 17                                                                                           |
| 17                                                         | 18                                                                                           |
| 18                                                         | 19                                                                                           |
| 19                                                         | 10                                                                                           |
| 10                                                         | 11                                                                                           |
| 11                                                         | 10                                                                                           |
| 12                                                         | 11                                                                                           |
| 13                                                         | 12                                                                                           |
| 14                                                         | 15                                                                                           |
| 15                                                         | 16                                                                                           |
| 16                                                         | 16                                                                                           |
| 17                                                         | 19                                                                                           |

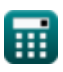

Airport Forecast Methods Formulas...<br>
9/13

**20) Vols hebdomadaires au départ de l'aéroport 1** 

| $68$                                                                                                    | Quurir la calculatoral<br>b <sub>2,3</sub>                                                   |
|----------------------------------------------------------------------------------------------------|----------------------------------------------------------------------------------------------|
| $AS_1 = \left( \frac{\ln(\frac{P_1}{P_{23}}) - b_{1,2} \cdot (TT_1 - TT_{23})}{b_{2,3}} \right) + AS_{23}$ |                                                                                              |
| $ex$                                                                                                    | $4.853925h = \left( \frac{\ln(\frac{50.1}{55}) - 5h \cdot (6h - 6.5h)}{6.8h} \right) + 4.5h$ |

\n**Example 1.1**

\n $Q_{\text{salculatoratoz.com}} \cdot A_{\text{soltusvista inc. venture!}}$ 

6.8h

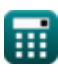

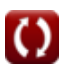

# **Variables utilisées**

- **a<sup>0</sup>** Coefficient de régression a
- **a<sup>1</sup>** Coefficient de régression a1
- **a<sup>2</sup>** Coefficient de régression a2
- **a<sup>3</sup>** Coefficient de régression a3
- **AS<sup>1</sup>** Service aérien 1 *(Heure)*
- **AS<sup>23</sup>** Services aériens 23 *(Heure)*
- **ATM** Mouvement du transport aérien par avion
- **b**<sub>0</sub> Coefficient de régression b
- **b1,2** Coefficient pour le temps de trajet *(Heure)*
- **b2,3** Coefficient pour le service aérien *(Heure)*  $\bullet$
- **c** Coefficient de régression  $\bullet$
- **d** Coefficient de régression d
- **E<sub>US</sub>** Nombre total de passagers intérieurs réguliers  $\bullet$
- **EI<sup>i</sup>** Embarquement des passagers intérieurs  $\bullet$
- **GNP** Produit national brut réel
- **JF** Prix du carburéacteur
- **L** Durée moyenne du voyage *(Mètre)*
- **Mi/j** Embarquement des passagers intérieurs à l'emplacement « <sup>i</sup> »  $\bullet$
- **Mi/s** Pourcentage de part de marché pour l'aéroport « <sup>i</sup> »  $\bullet$
- **MUS** Pourcentage de part de marché de l'État  $\bullet$
- **Ms/us** Pourcentage de part de marché pour la région $\bullet$

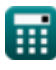

*Airport Forecast Methods Formulas...* 11/13

- **P<sup>1</sup>** Pourcentage de passagers dans la zone d'analyse
- **P<sup>23</sup>** Pourcentage de passagers dans la zone d'analyse 2,3
- **RPM** Miles passagers payants
- **TT<sup>1</sup>** Temps de trajet depuis la zone d'analyse 1 *(Heure)*
- **TT<sup>23</sup>** Temps de trajet depuis la zone d'analyse 2,3 *(Heure)*
- **W** Salaires de l'industrie du transport aérien
- **Y** Rendement des avions

# **Constantes, Fonctions, Mesures utilisées**

- Fonction: **ln**, ln(Number) *Natural logarithm function (base e)*
- La mesure: **Longueur** in Mètre (m) *Longueur Conversion d'unité*
- La mesure: **Temps** in Heure (h) *Temps Conversion d'unité*

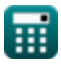

*Airport Forecast Methods Formulas...* 13/13

### **Vérifier d'autres listes de formules**

- **Estimation de la longueur de piste des aéronefs Formules**
- **Modèles de distribution d'aéroport Formules**
- **Méthodes de prévision d'aéroport Formules**
- **Cas de décollage sans moteur sous estimation de la longueur de piste Formules**

N'hésitez pas à PARTAGER ce document avec vos amis !

### **PDF Disponible en**

[English](https://www.calculatoratoz.com/PDF/Nodes/10183/Airport-forecast-methods-Formulas_en.PDF) [Spanish](https://www.calculatoratoz.com/PDF/Nodes/10183/Airport-forecast-methods-Formulas_es.PDF) [French](https://www.calculatoratoz.com/PDF/Nodes/10183/Airport-forecast-methods-Formulas_fr.PDF) [German](https://www.calculatoratoz.com/PDF/Nodes/10183/Airport-forecast-methods-Formulas_de.PDF) [Russian](https://www.calculatoratoz.com/PDF/Nodes/10183/Airport-forecast-methods-Formulas_ru.PDF) [Italian](https://www.calculatoratoz.com/PDF/Nodes/10183/Airport-forecast-methods-Formulas_it.PDF) [Portuguese](https://www.calculatoratoz.com/PDF/Nodes/10183/Airport-forecast-methods-Formulas_pt.PDF) [Polish](https://www.calculatoratoz.com/PDF/Nodes/10183/Airport-forecast-methods-Formulas_pl.PDF) [Dutch](https://www.calculatoratoz.com/PDF/Nodes/10183/Airport-forecast-methods-Formulas_nl.PDF)

*9/1/2023 | 11:33:24 PM UTC [Veuillez laisser vos commentaires ici...](https://docs.google.com/forms/d/e/1FAIpQLSf4b4wDgl-KBPJGChMJCxFlqrHvFdmw4Z8WHDP7MoWEdk8QOw/viewform?usp=pp_url&entry.1491156970=M%C3%A9thodes%20de%20pr%C3%A9vision%20d%27a%C3%A9roport%20Formules)*